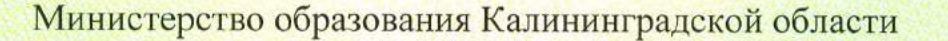

наименование аккредитационного органа

# **CBEAETEALCTBO** О ГОСУДАРСТВЕННОЙ АККРЕДИТАЦИИ

 $N_2$  1181

с от « 28 » февраля

20 17 г.

Муниципальному автономному Настоящее свидетельство выдано

(указываются полное наименование юридического лица,

общеобразовательному учреждению

фамилия, имя, отчество (при наличии) индивидуального предпринимателя,

«Лицей № 5»

наименование и реквизиты документа, удостоверяющего его личность) 238753, Российская Федерация, Калининградская область,

место нахождения юридического лица, место жительства город Советск, ул. Тимирязева, д. 20

для индивидуального предпринимателя

о государственной аккредитации образовательной деятельности по основным общеобразовательным программам в отношении каждого уровня общего образования, указанным в приложении к настоящему свидетельству

Основной государственный регистрационный номер юридического лица 1023902002937 (индивидуального предпринимателя) (ОГРН)

3911006891 Идентификационный номер налогоплательщика

 $2025$  r.

Срок действия свидетельства до « 28 » февраля

Настоящее свидетельство имеет приложение (приложения), являющиеся его неотъемлемой частью. Свидетельство без приложения (приложений) недействительно.

Министр образования Калининградской области С.С. Трусенёва (должность уполномоченного лица) подпись уполномоченного (фамилия, имя, отчество уполномоченного MI лица лица) Серия 39А01 № 0000324

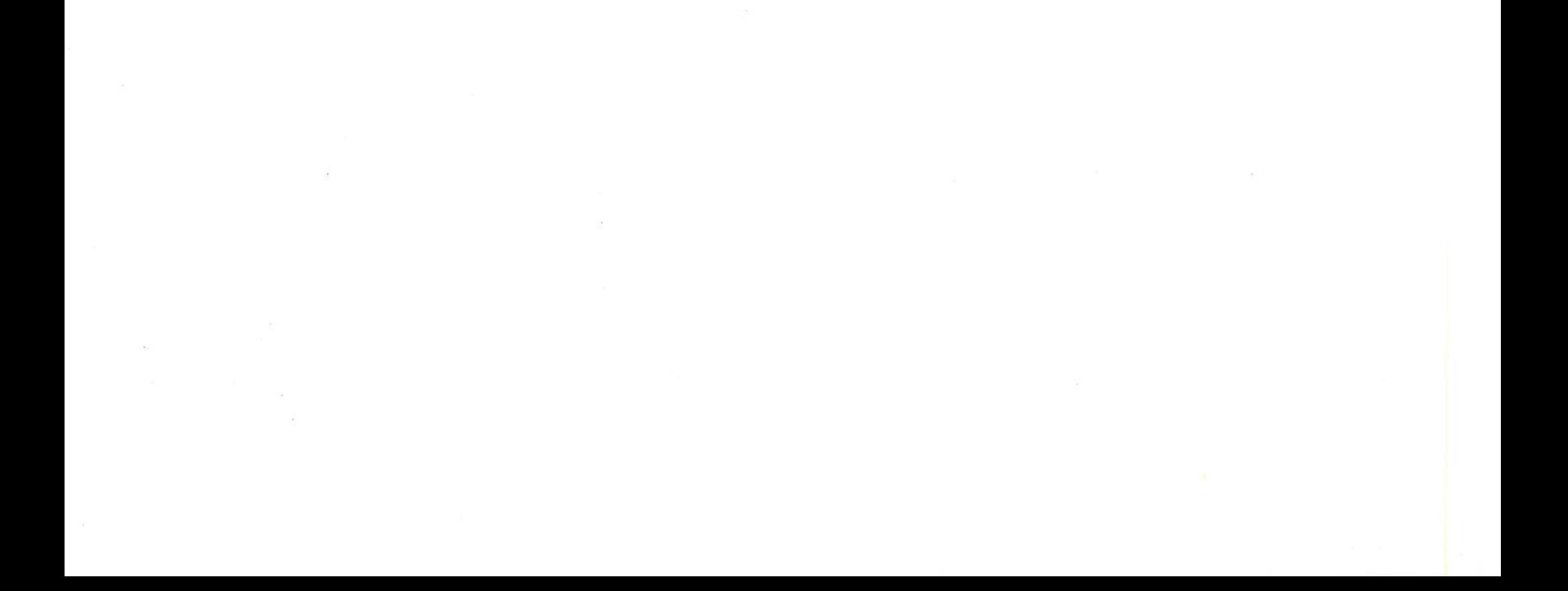

#### ПРИЛОЖЕНИЕ № 1

к свидетельству о государственной аккредитации от "28 "  $2017$  r. февраля

№ 1181 серия 39А01 № 0000324

## Министерство образования Калининградской области наименование аккредитационного органа

Муниципальное автономное общеобразовательное учреждение

(указываются полное наименование юридического лица или его филиала,

### «Лицей № 5»

фамилия, имя, отчество (при наличии) индивидуального предпринимателя),

238753, Российская Федерация, Калининградская область,

## город Советск, ул. Тимирязева, д. 20

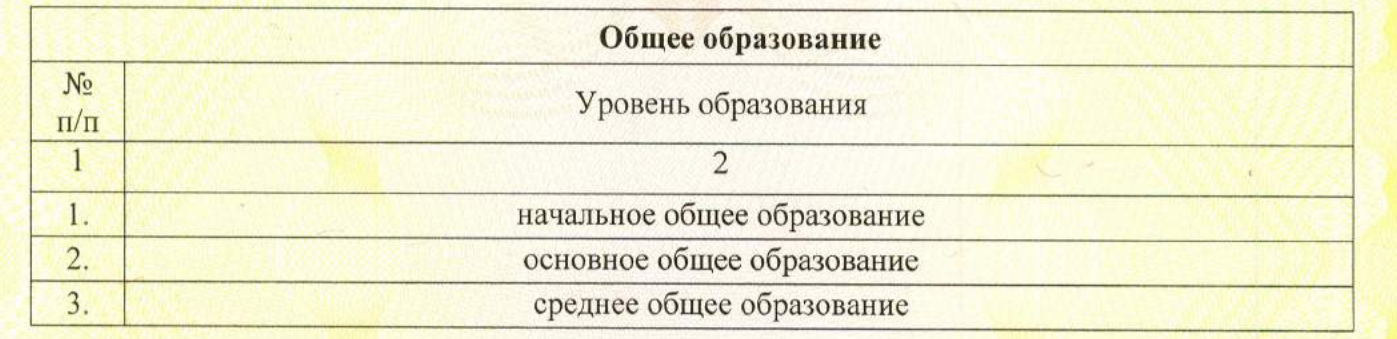

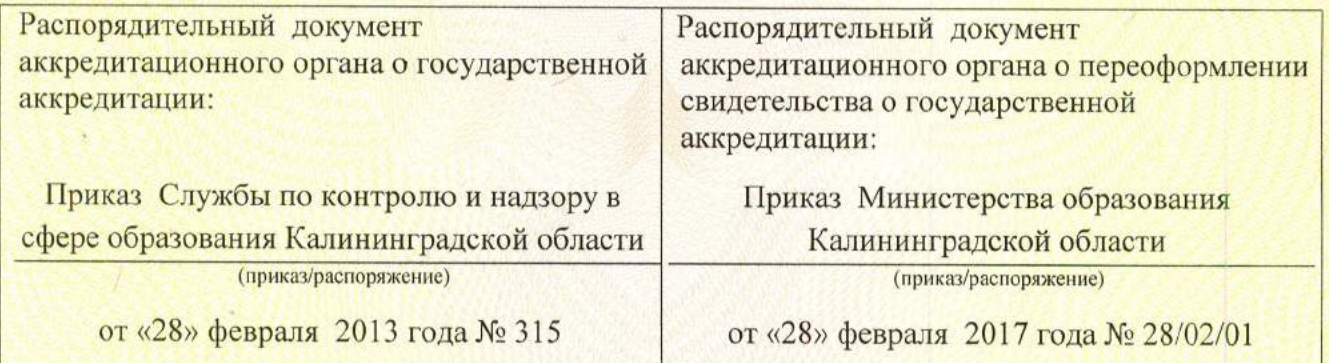

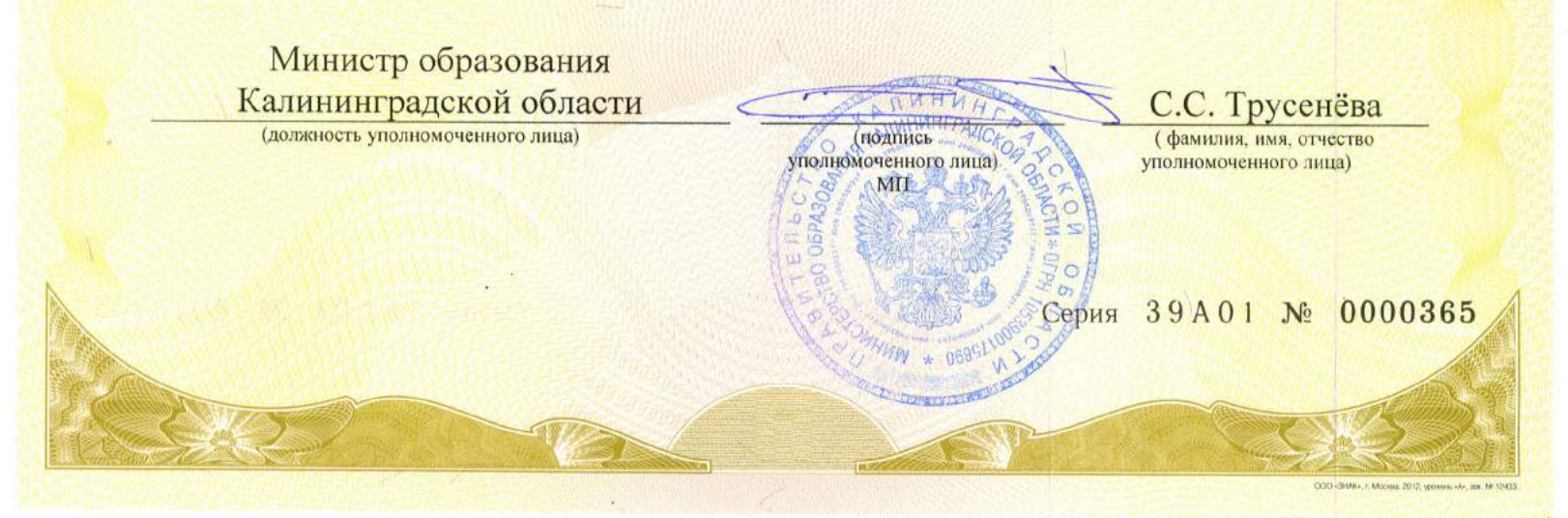

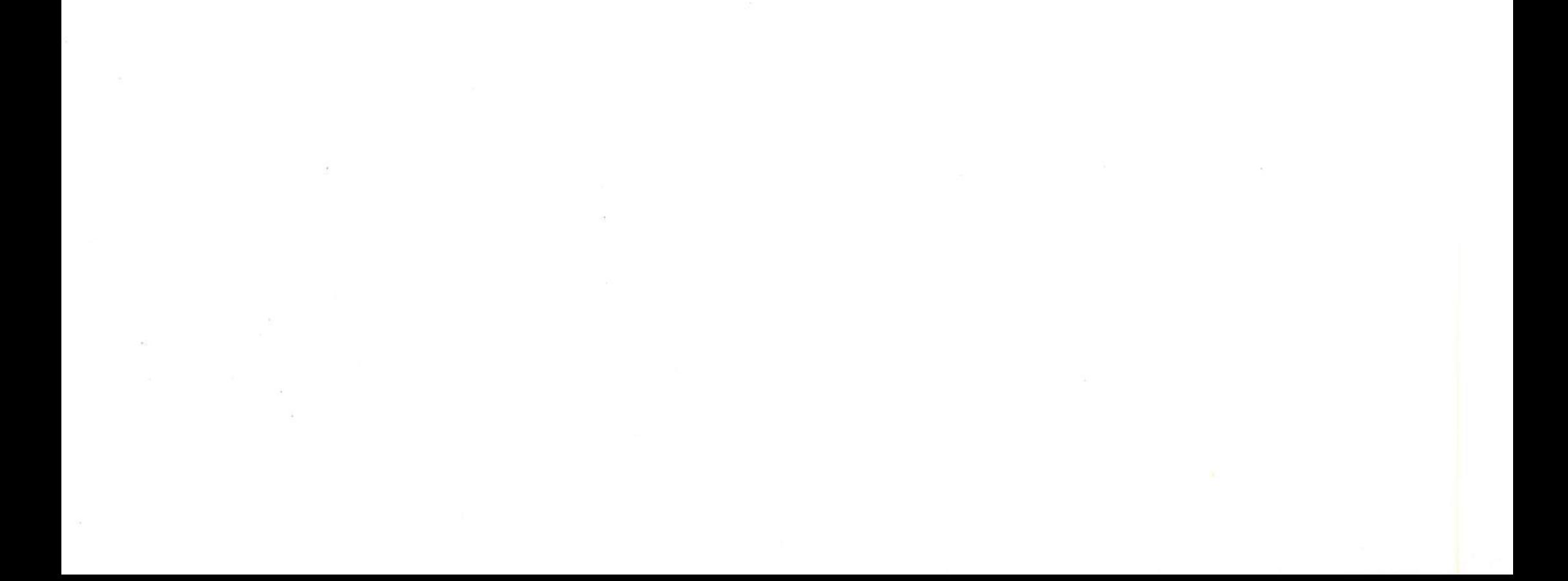